## Example 3CX server configuration on XeloQ with a SIP trunk – calls from SIP account forward to # 100

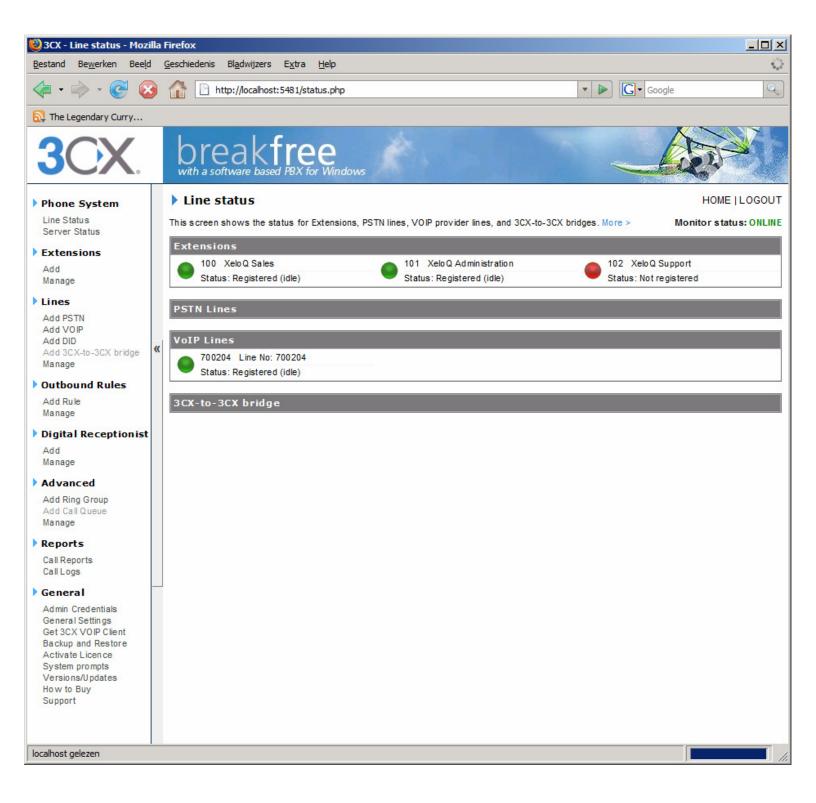

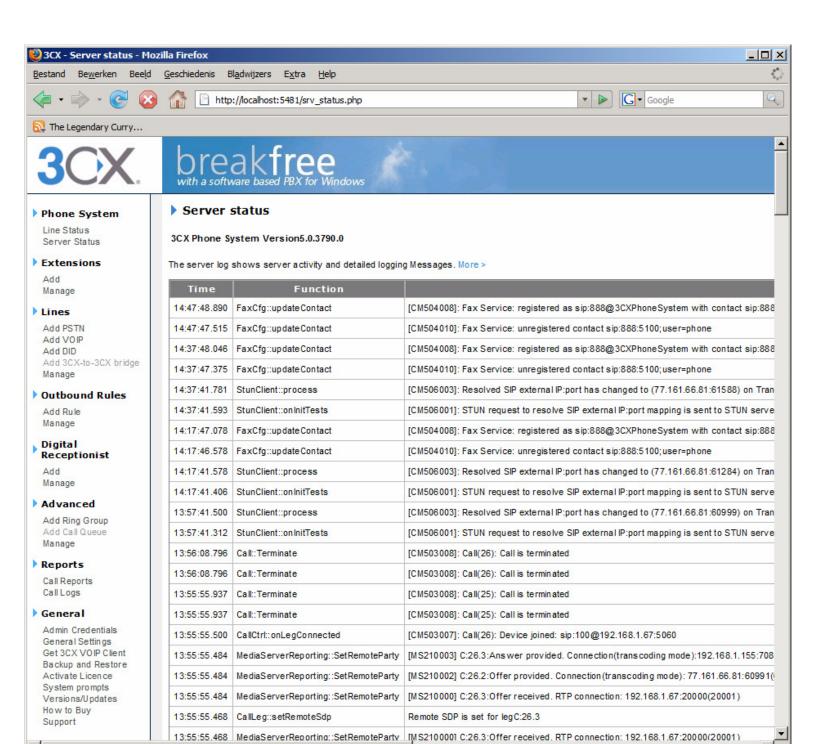

Bezig met het laden van localhost...

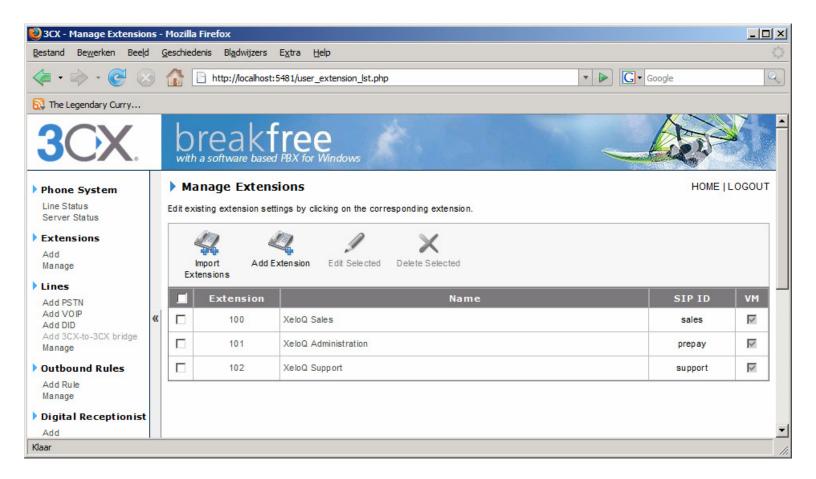

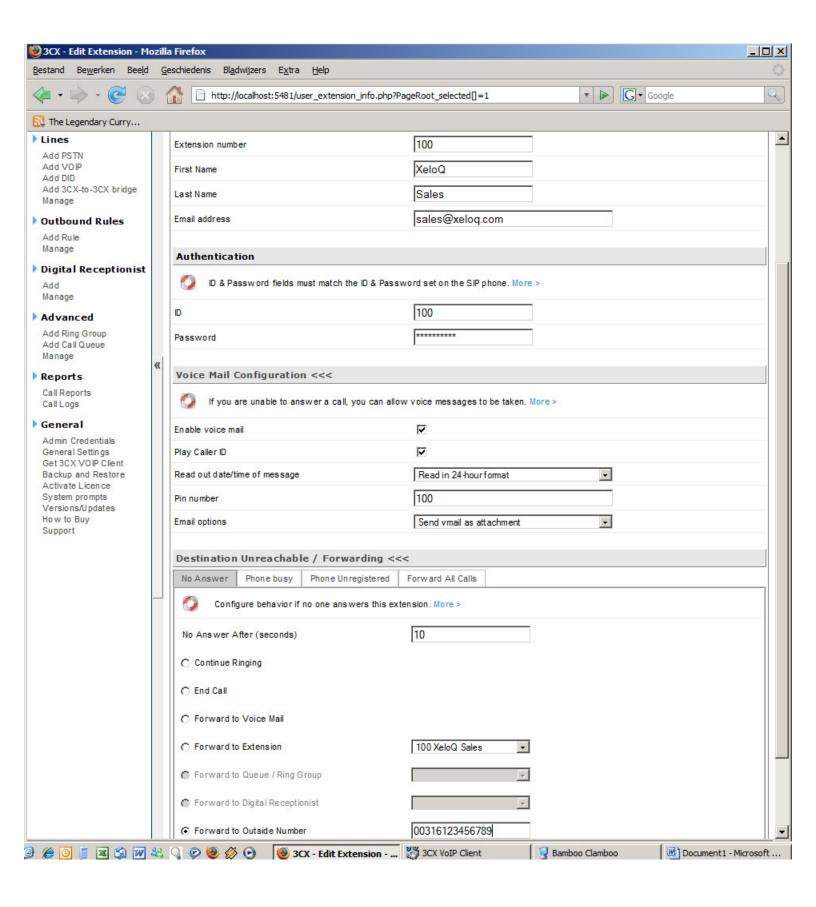

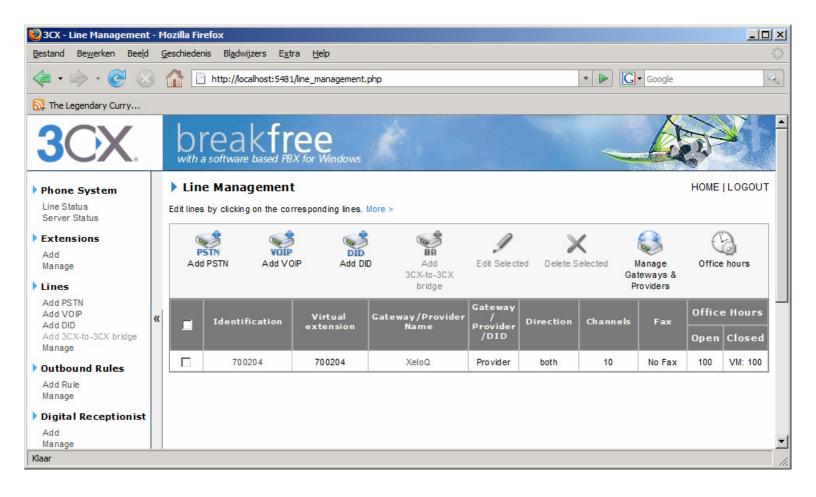

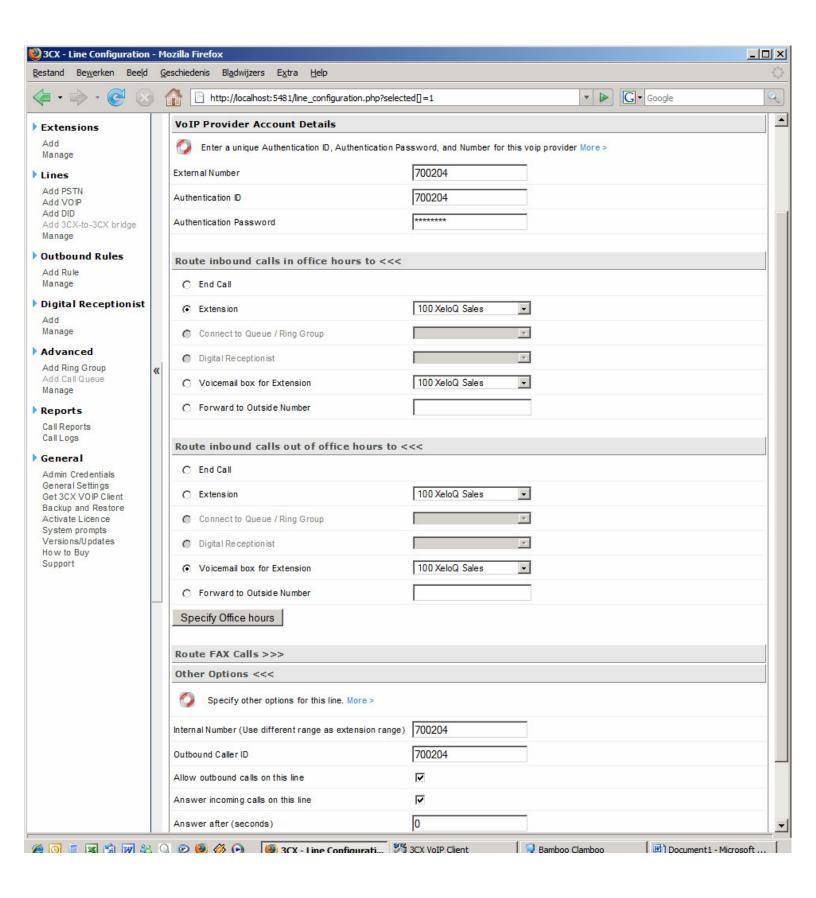

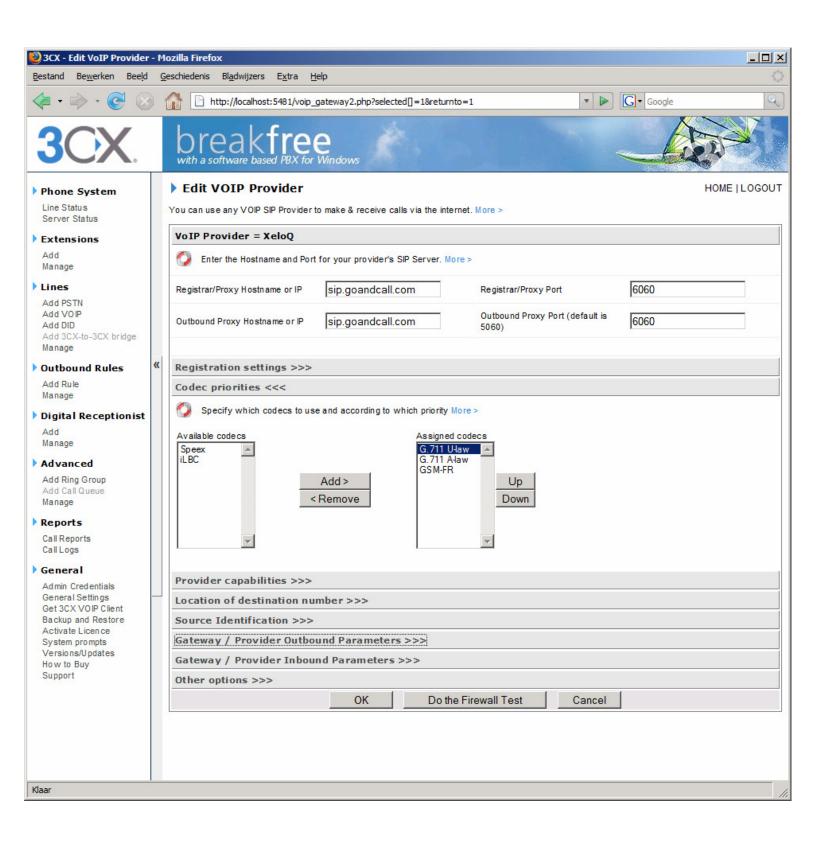

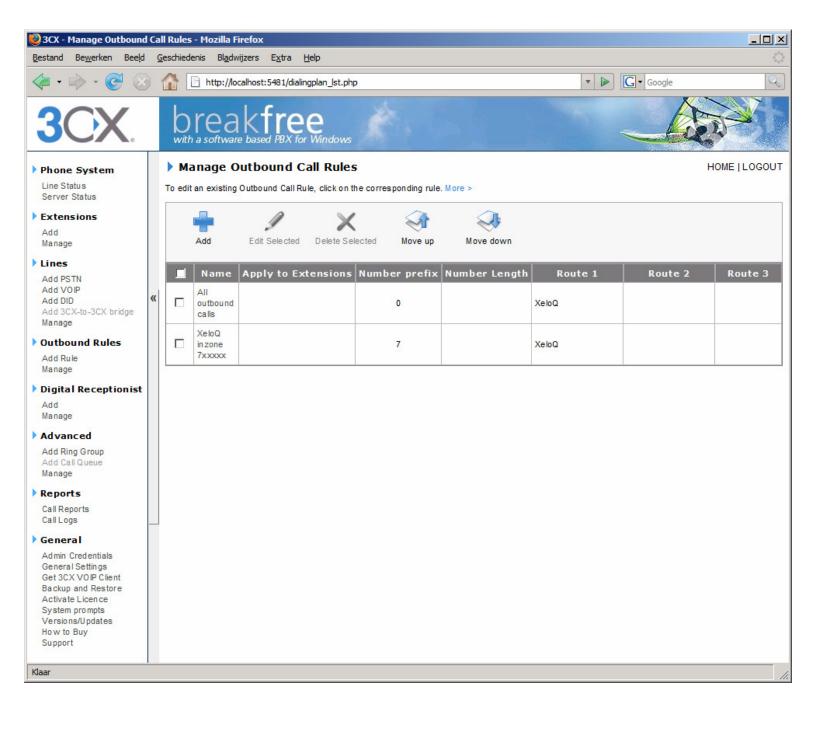

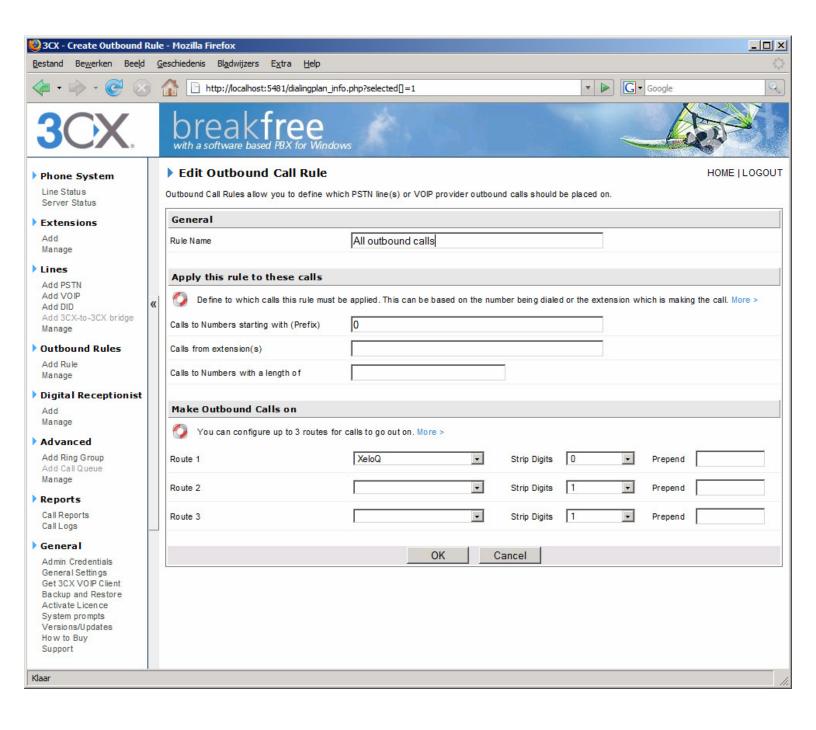

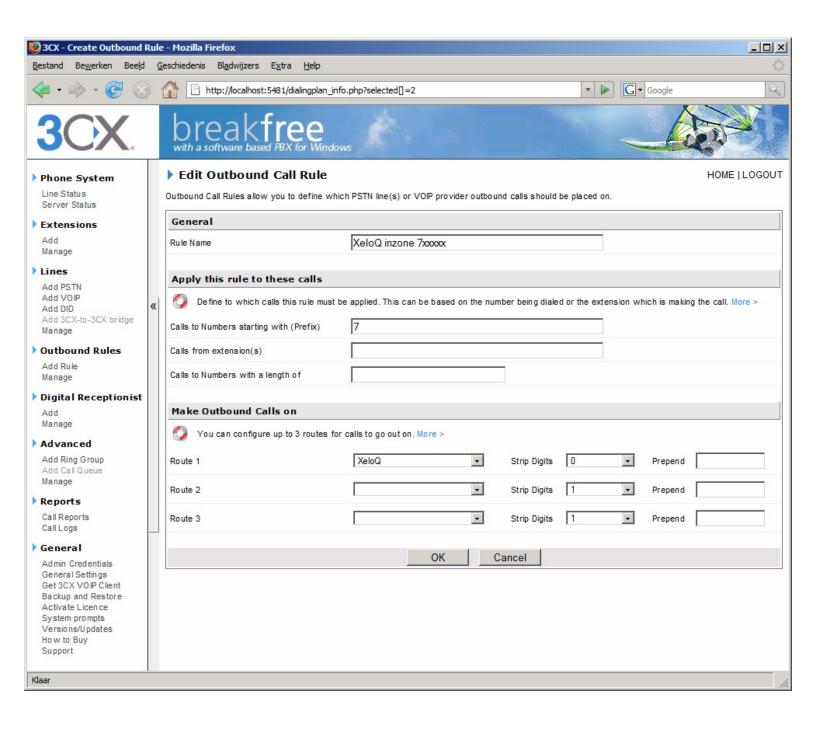

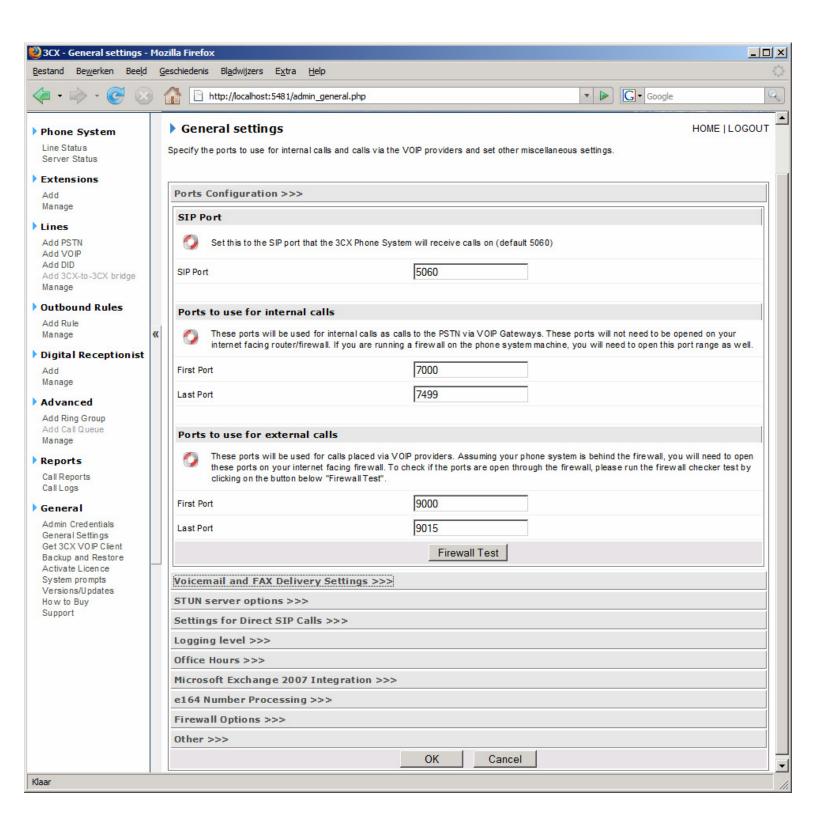

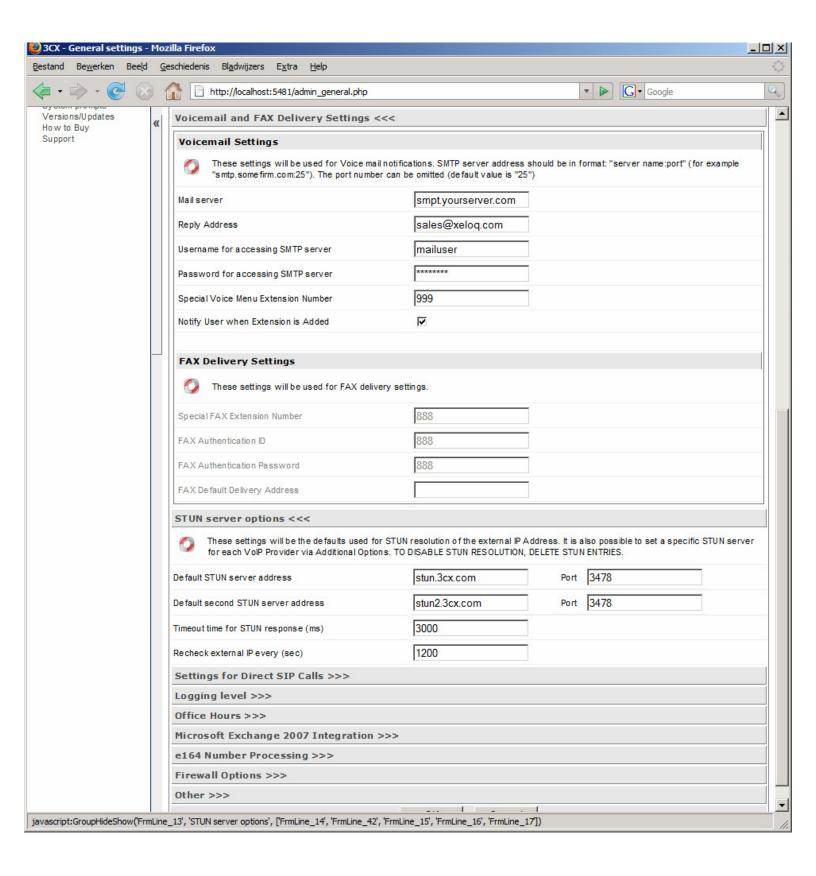

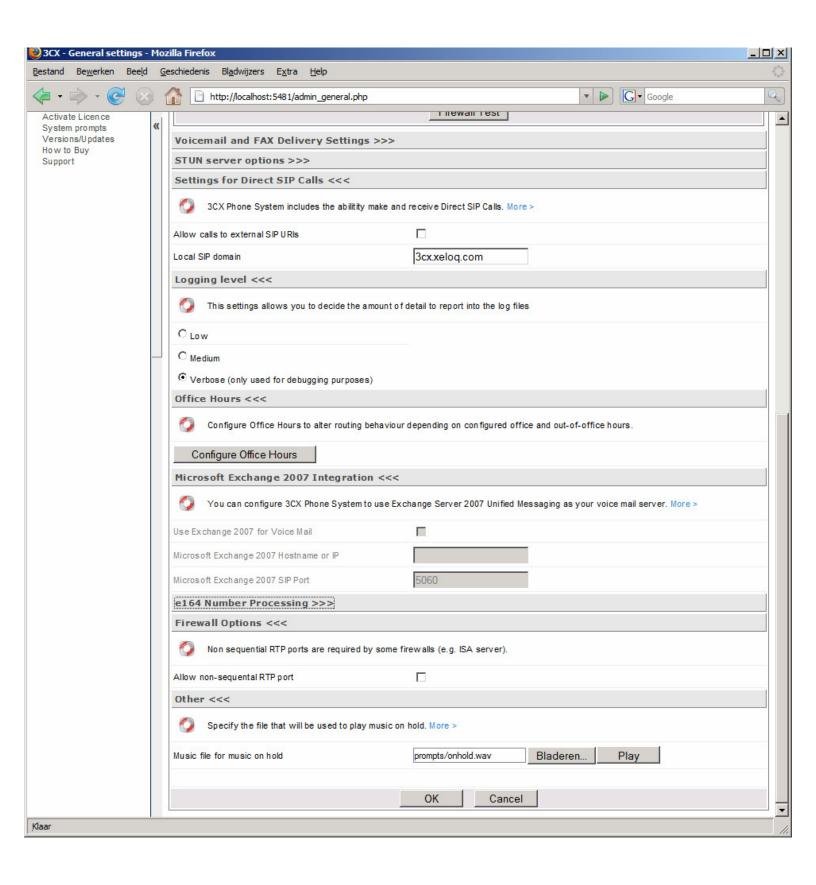